#### ЗАТВЕРДЖУЮ

Завідувач кафедрою інформатики та кінезіології Назва кафедри

професор Заневський І.П.

Підпис, ініціали, прізвище

## **ЛАБОРАТОРНЕ ЗАНЯТТЯ № 3 З НАВЧАЛЬНОЇ ДИСЦИПЛІНИ**

# **«КОМП'ЮТЕРНІ ТА ІНФОРМАЦІЙНІ ТЕХНОЛОГІЇ»**

найменування навчальної дисципліни

Тема: **Програмний пакет MS Office 2003. Додаток Mіcrosoft Word**

(повне найменування теми)

Навчальний потік 5-й курс факультету здоров'я людини (магістр) курс, спеціальності, спеціалізація підготовки

### **Навчально-матеріальне забезпечення**

персональні комп'ютери, мультимедійний проектор, програмне забезпечення Windows 8, Microsoft Office

(лабораторні макети та контрольно-вимірювальні прилади, електрона обчислювальна техніка, технічні засоби навчання і контролю знань, та інші навчальні матеріали)

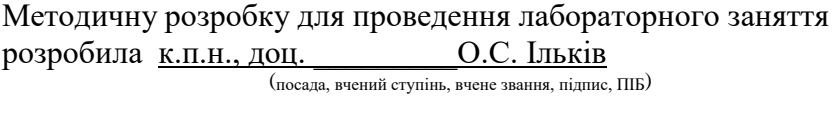

Методична розробка обговорена та схвалена на засіданні кафедри інформатики та кінезіології

Протокол № \_\_\_ від  $20$  р.

**Мета**: отримати навички роботи з текстовим редактором WORD.

## **План**

Редагування та форматування фрагментів тексту в MS Word. Розбивка документа на розділи.

Робота з об'єктами

## **Завдання:**

- 1. Навчитися вводити і редагувати текст.
- 2. Навчитися відтворювати текст у вигляді колонок.
- 3. Навчитися відтворювати в тексті "Буквицю" та змінювати розмір шрифта у довільному фрагменті тексту.
- 4. Навчитися створювати в тексті таблиці та редагувати ширину колонок та розміщення тексту у клітинках.
- 5. Навчитися вставляти в текст графіки (довільні).
- 6. Зберегти отриманий документ, як файл з іменем **Завдання 1**, в персональній папці створеній на попередньому занятті.
- 7. Оформити звіт

## **Вимоги до оформлення звіту**

**Звіт** містить такі розділи:

- Титульний аркуш (дивитись додаток №1).
- Завдання роботи.
- Письмовий опис дій по виконанню завдань.
- Результати виконання зазначених завдань.

## **Мова написання** – *українська*.

Внизу сторінки, праворуч проставляються **номери сторінок**.

У роздрукованому матеріалі застосовують такі **верхні та нижні колонтитули**: верхній – назва роботи, прізвище студента, спеціальність, група. нижній – дата створення документу, номер поточної сторінки та загальна кількість сторінок.

**Здача та захист** проводиться на практичних заняттях.

**Оцінювання**. Робота оцінюється в 4, 3 або 0 балів. Якщо студент оформив роботу згідно вищеописаних правил, здав та захистив її вчасно, та під час захисту продемонстрував вільне володіння викладеним матеріалом, тоді він отримує оцінку 4; якщо студент оформив роботу згідно вищеописаних правил, але здав та захистив її із незначним запізненням або під час захисту продемонстрував поверхневе володіння викладеним матеріалом, тоді він отримує оцінку 3; в усіх інших випадках здачі роботи студент отримує оцінку 0; після визначеного часу робота не приймається.

### Зразок документа для відтворення:

#### ПРОГРАМА САМОСТІЙНОГО ЗАВДАННЯ

#### **ITO WORD for WINDOWS**

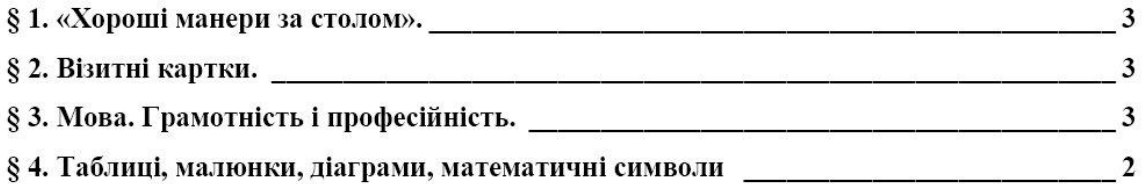

§ 1. «Хороші манери за столом».

«Хорошими манерами володіє той,

хто найменшу кількість людей

ставить в незручне становище».

#### Джонатан Свіфт

#### § 2. Мова. Грамотність і професійність.

Культура мовного звернення доповнює зовнішній вигляд. Людині в процесі спілкування важливо не тільки те, що їй говорять, але і як говорять. Мова повинна бути: інформативною, виразною, вмісткою і лаконічною (короткою). точною і аргументованою, з хорошою ликцією.

Мова - це також дія, сильна і вражаюча. Вона може бути гарною і повторною. Правильна, точна, виразна мова у всі часи першою ознакою культури люлини, її вихованості.

Точність мови - це вміння чітко, коротко і однозначно виражають свої думки в тому чи іншому становищі.

Кожна професія має свою **MOBHV** специфіку.

До професійної мови ставляться такі вимоги:

- 1. Правильно вимовляти слова, які часто зустрічаються в роботі і правильно наголос: (кульмінація, робити відкорковувати, пасерування. фрезерування, кава, напій).
- 2. Правильно утворювати форми слів: (порізати на порції, викласти на протвінь, «відсадити» з кондитерського мішка, закласти з котел тошо).

Правильно вживати іменники: (вінегрет, біфштекс. фритюр.  $6e$ <sub>3</sub> $e$ ) вергуни, виделка, серветки тощо).

### § 2. Візитні картки.

е кілька років тому візитним карткам як елементу ділової комунікації просто не було місця в існуючій командноадміністративній системі, тоді як наші зарубіжні партнери, особливо в розвинутих країнах Європи і США, завжди надавали візитним карткам великого значення.

Візитні картки використовуються в таких випадках:

- інформування про себе в момент знайомства, про підприємство, в якому ви працюєте;
- прормація про себе осіб, в контактах з якими ви зацікавлені;
- підтримання контактів з партнерами, привітання їх зі святом або іншою полією:
- висловлення вдячності, співчуття, а також супроводження квітів або  $\blacksquare$ подарунку.